MI1274 — Algoritma & Pemrograman Lanjut Genap 2015-2016

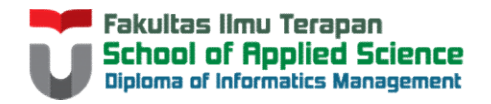

## ARRAY & ARRAY LIST M1274 — Algoritma & Pemrograman Lanjut Genap 2015-201<br>
Disusun Oleh:<br>Disusun Oleh:<br>
Disusun Oleh:<br>
Untuk: **AY & ARRAY LIST**<br>
Disusun Oleh:<br>
Reza Budiawan<br>Tim Dosen Algoritma & Pemrograman Lanjut Hanya dipergunakan untuk kepentingan pengajaran di lingkungan Fakultas Ilmu Terapan, Universitas Telkom

Reza Budiawan

Untuk:

### ARRAY

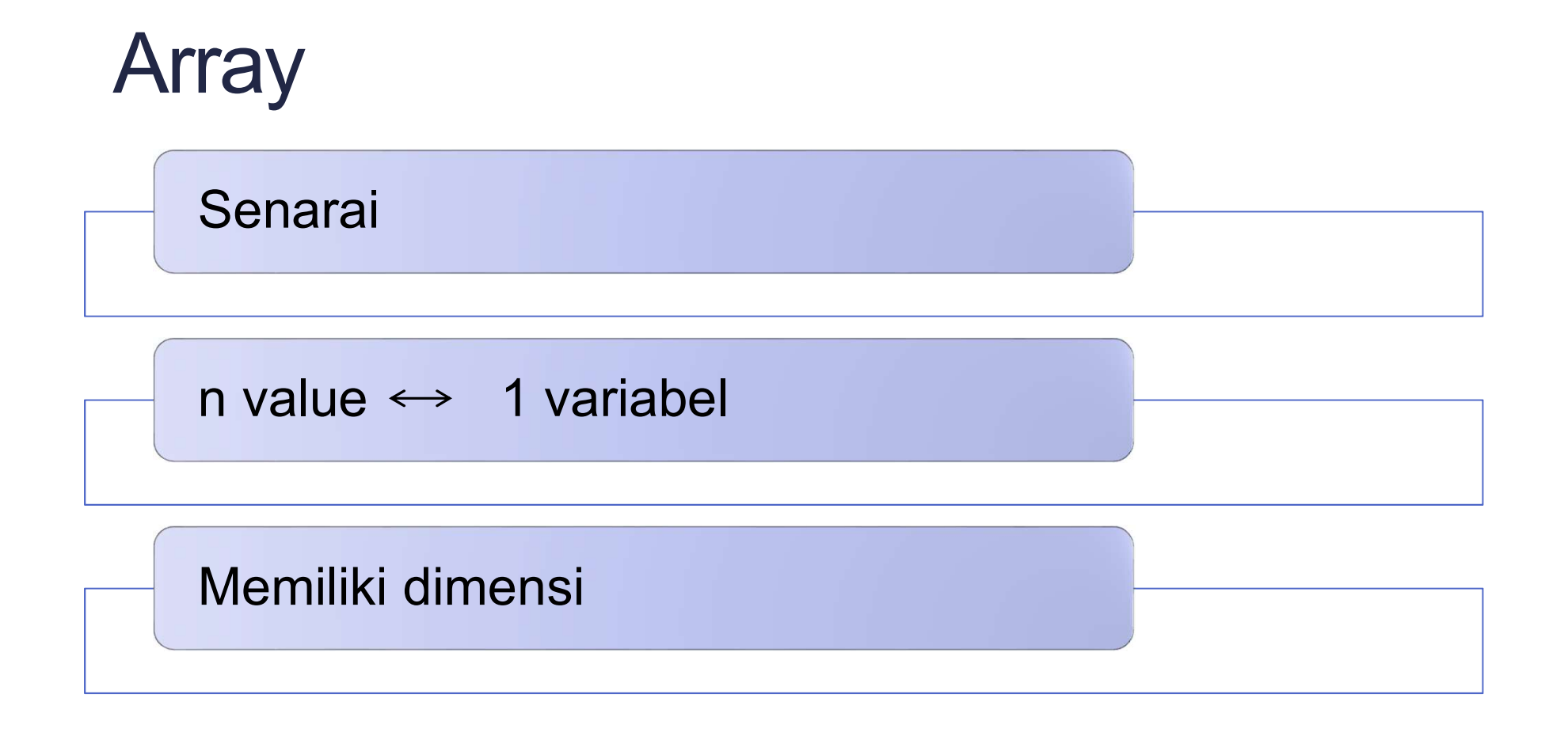

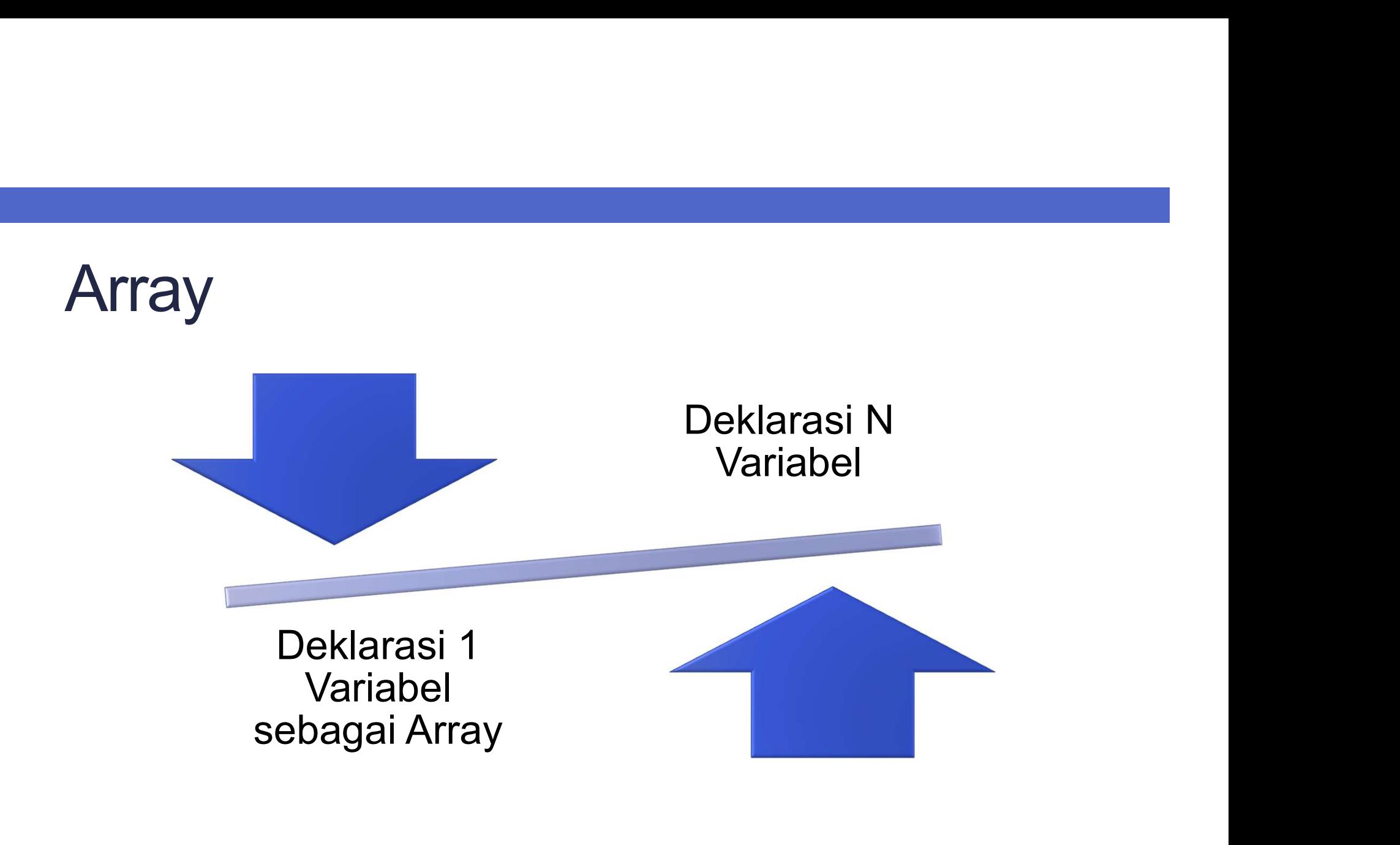

#### **Deklarasi**

Oeklarasi<br>tipeData[] namaVariable [= new tipeData [jumlahElemen] ];<br>tipeData namaVariable[ ] [= new tipeData [jumlahElemen] ];<br>\ tipeData namaVariable[ ] [= new tipeData [jumlahElemen] ];

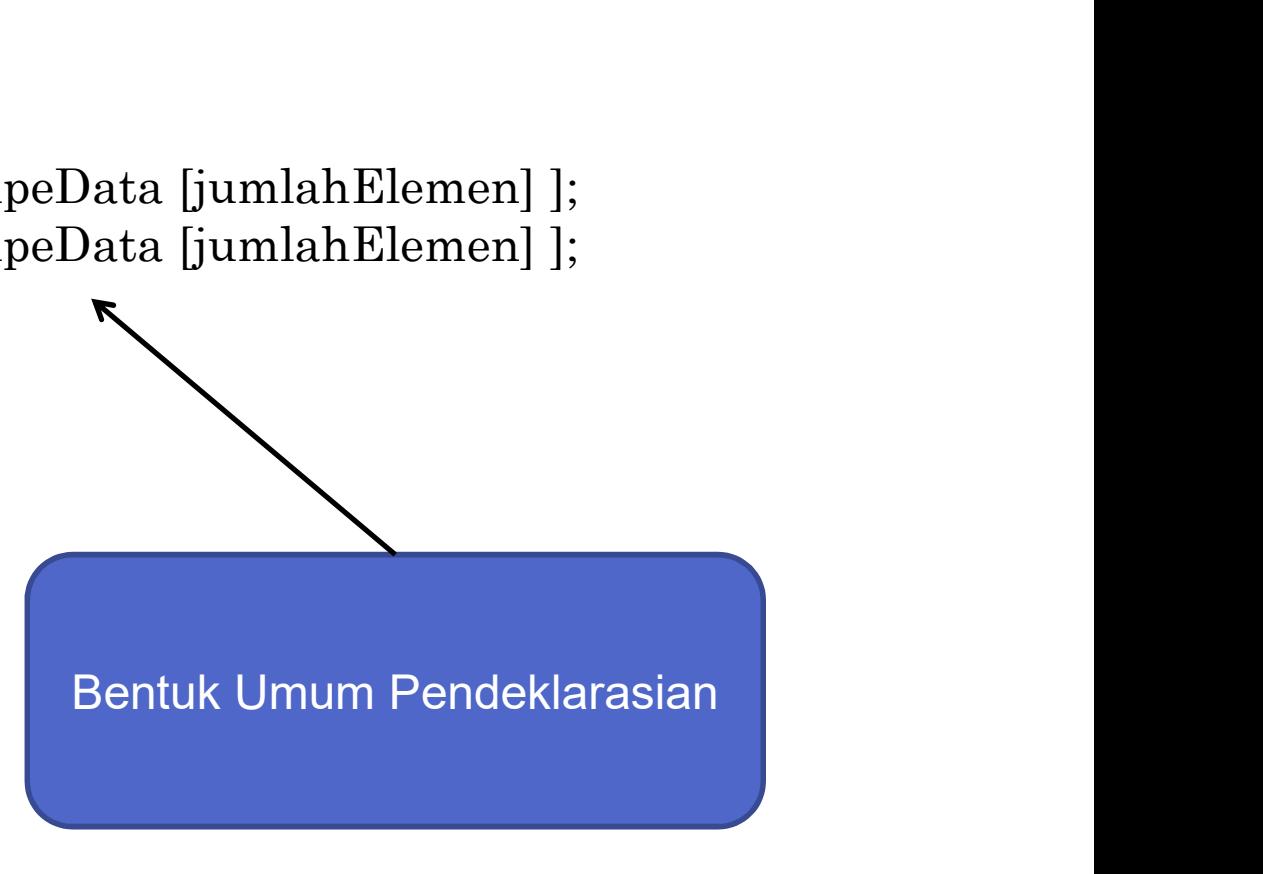

# Deklarasi 1

**Parandel Strand Strand Strand Strand Strand Strand Strand Strand Strand Strand Strand Strand Strand Strand Strand Strand Strand Strand Strand Strand Strand Strand Strand Strand Strand Strand Strand Strand Strand Strand St** 

TASİ 1<br>
int[ ] variableArray1;<br>
NOTE: Array belum bisa<br>
digunakan karena<br>
jumlah elemen harus dipesan! TE: Array belum bisa<br>digunakan karena<br>n elemen harus dipesan! MOTE: Array belum bisa<br>digunakan karena<br>jumlah elemen harus dipesan!

Deklarasi 1<br>
int[] variableArray1;<br>
subditionals and the digunals of distance<br>
Dibutuhkan jumlah elemen.<br>
Deklarasi dapat dilakukan di body program

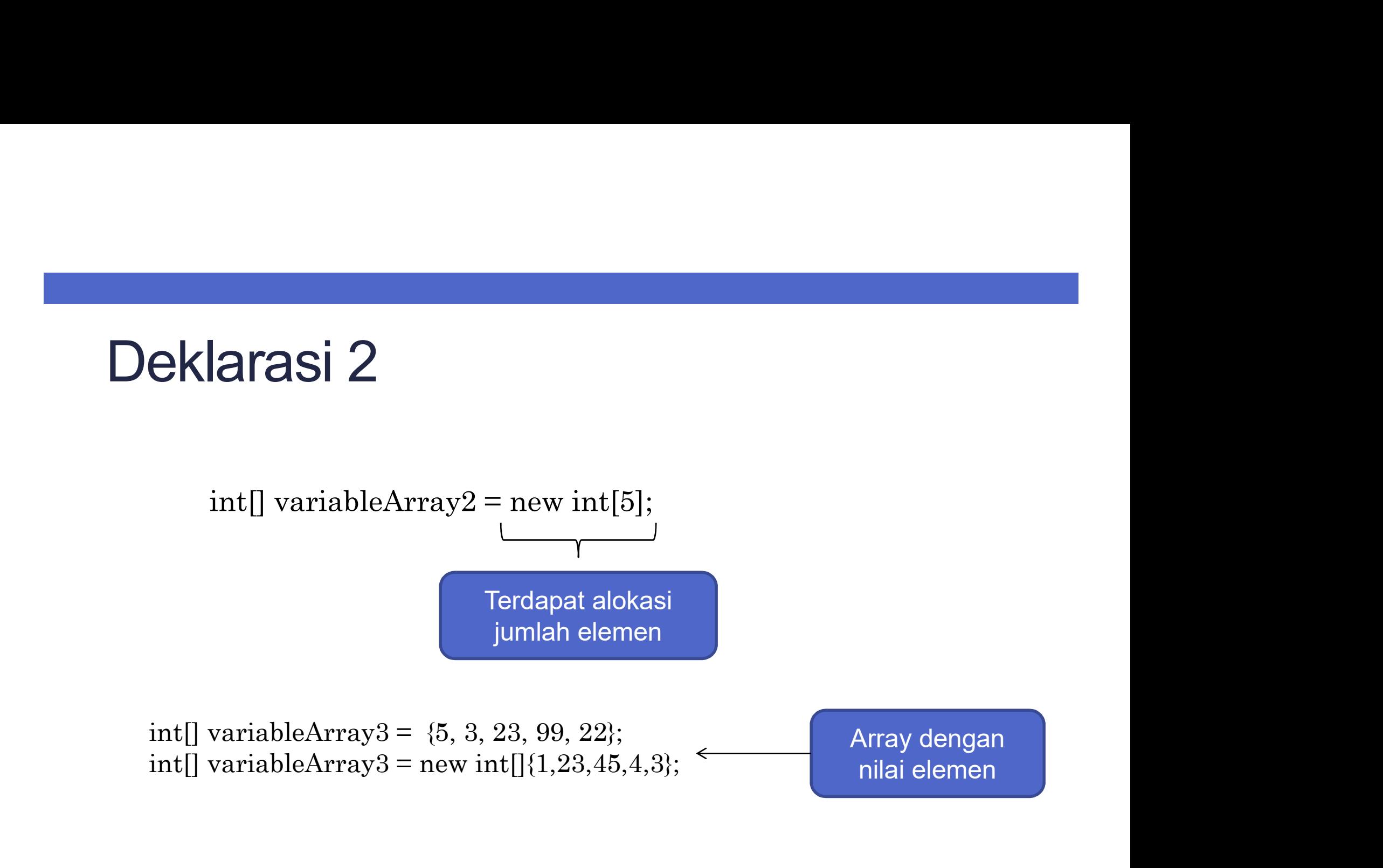

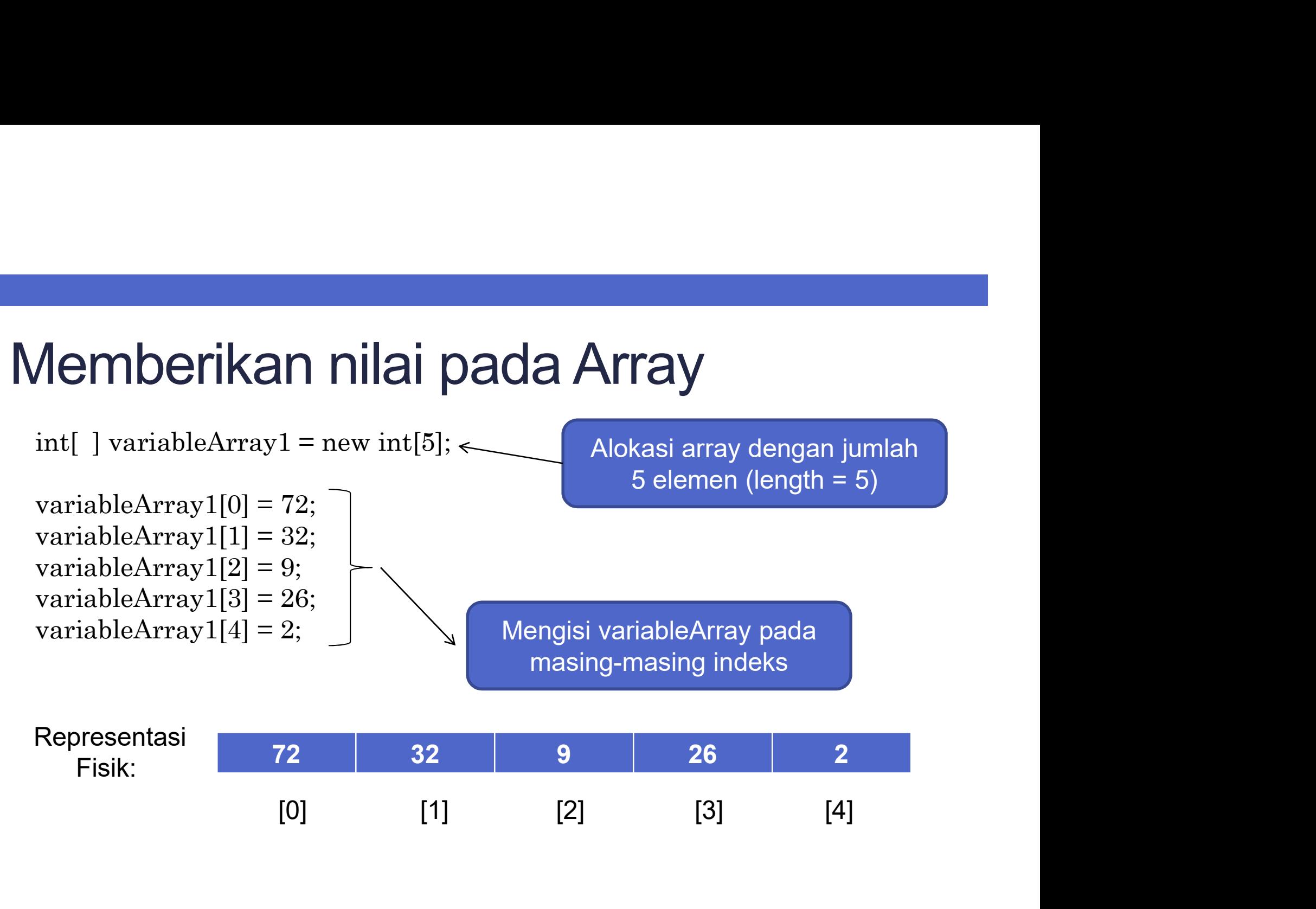

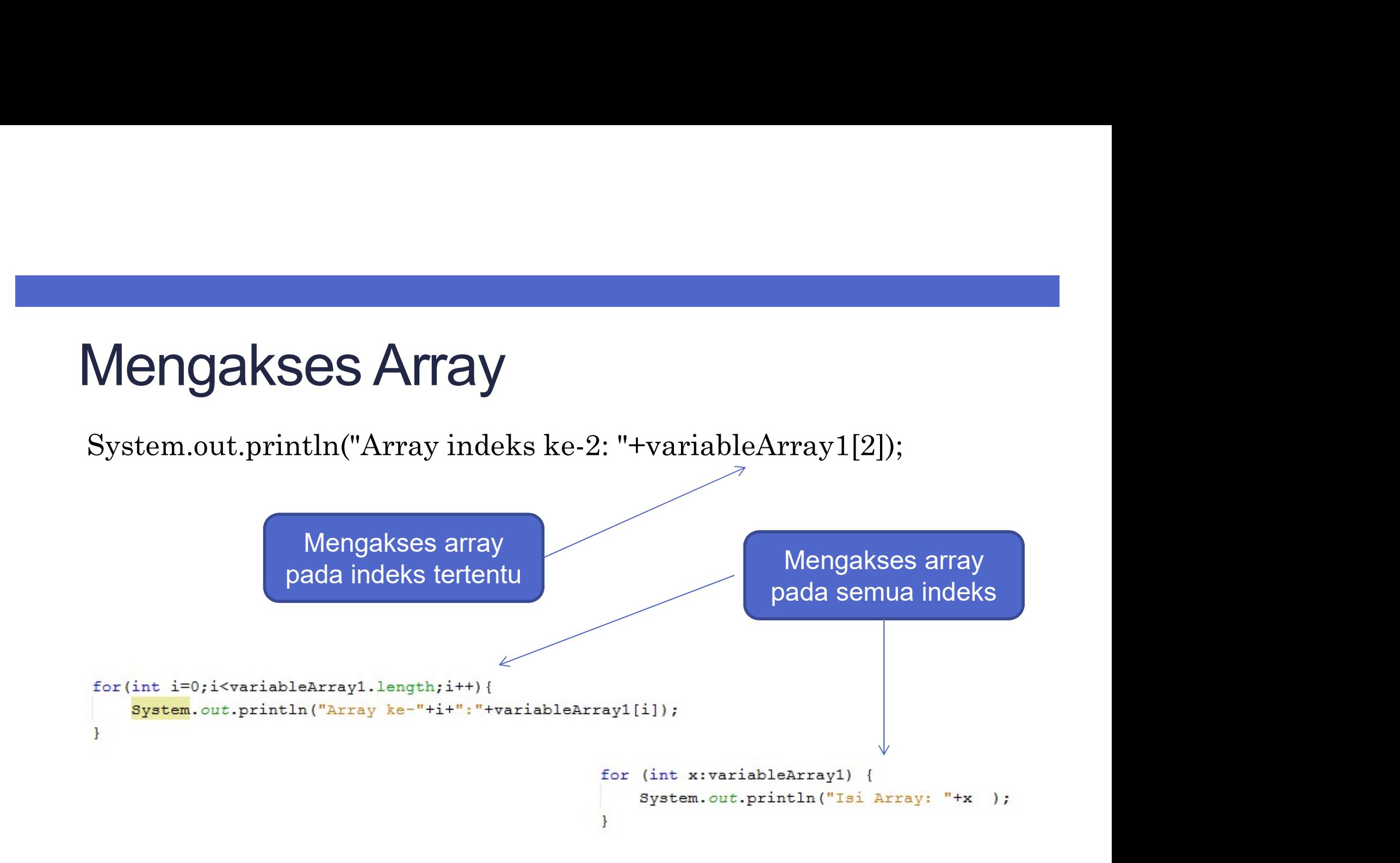

### ARRAY LIST

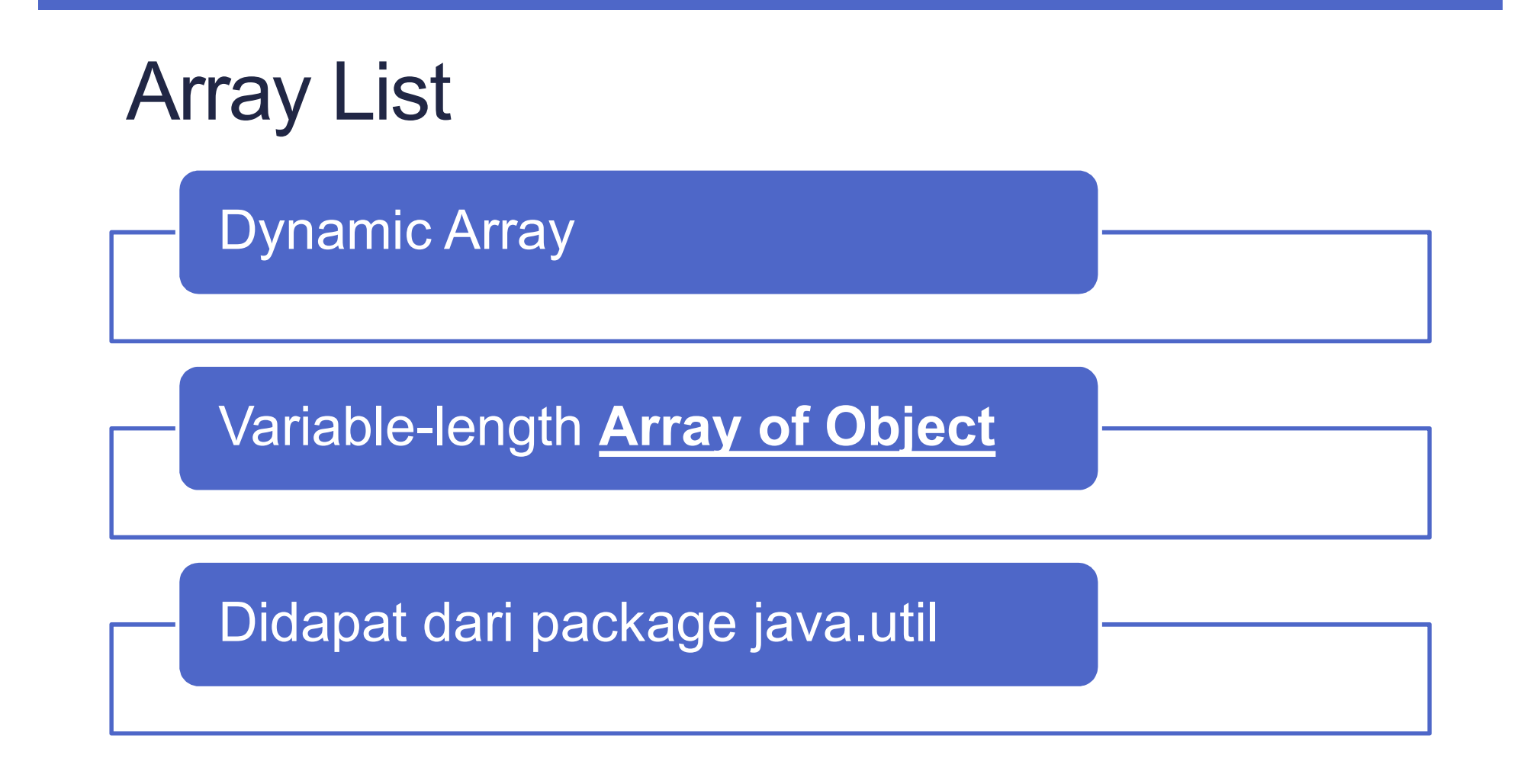

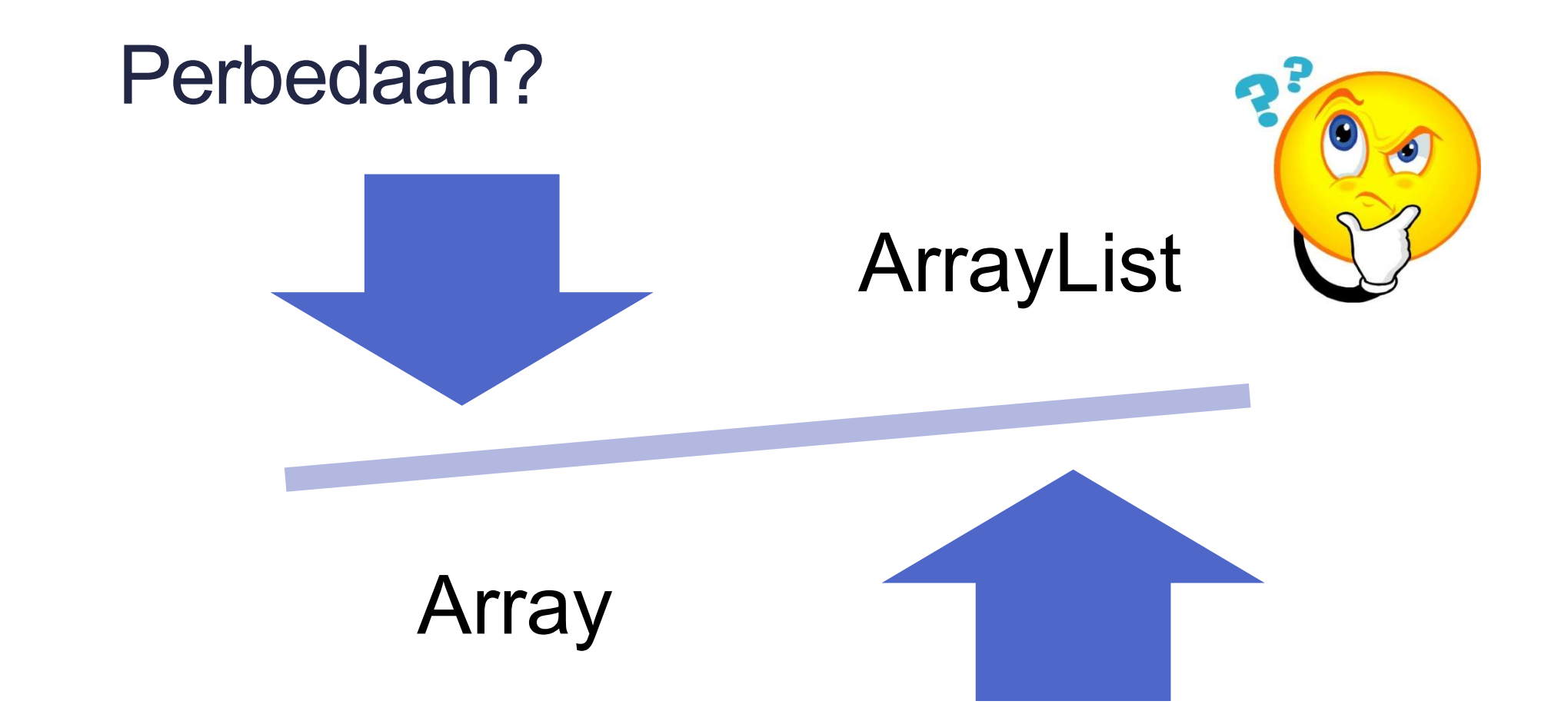

#### **Deklarasi**

Deklarasi<br>ArrayList<tipe\_data> nama\_ArrayList = new ArrayList<>0;

Ocklarasi<br>
MarayList<tipe\_data> nama\_ArrayList = new ArrayList<br>
Tipe data harus berbentuk<br>
class (karena array list<br>
Tipe danat tidak dituliskan<br>
Tipe danat tidak dituliskan Eklarasi<br>
rayList<tipe\_data> nama\_ArrayList = new ArrayList<br>
pe data harus berbentuk<br>
class (karena array list<br>
yimpanan array of object).<br>
pe dapat tidak dituliskan.<br>
Bentuk Umum Pend Deklarasi<br>ArrayList<tipe\_data> nama\_ArrayList = new Array<br>Tipe data harus berbentuk<br>class (karena array list<br>penyimpanan array of object).<br>Tipe dapat tidak dituliskan.<br>Bentuk Umum P **Example 18 Accord Service 2013**<br>
ArrayList < tipe data > nama\_ArrayList = new ArrayList<br>
Tipe data harus berbentuk<br>
class (karena array list<br>
Pipe dapat tidak dituliskan.<br>
Tipe dapat tidak dituliskan.<br>
Bentuk Umum Pende

ist = new ArrayList <> 0;<br>
Bentuk Umum Pendeklarasian

## Tipe data Class untuk Primitive Type<br>Tipe data Class untuk Primitive Type<br>(Type Wrapper) (Type Wrapper)

- Integer  $\rightarrow$  int
- $\cdot$  Double  $\rightarrow$  double
- $\cdot$  Boolean  $\rightarrow$  boolean
- Character  $\rightarrow$  char

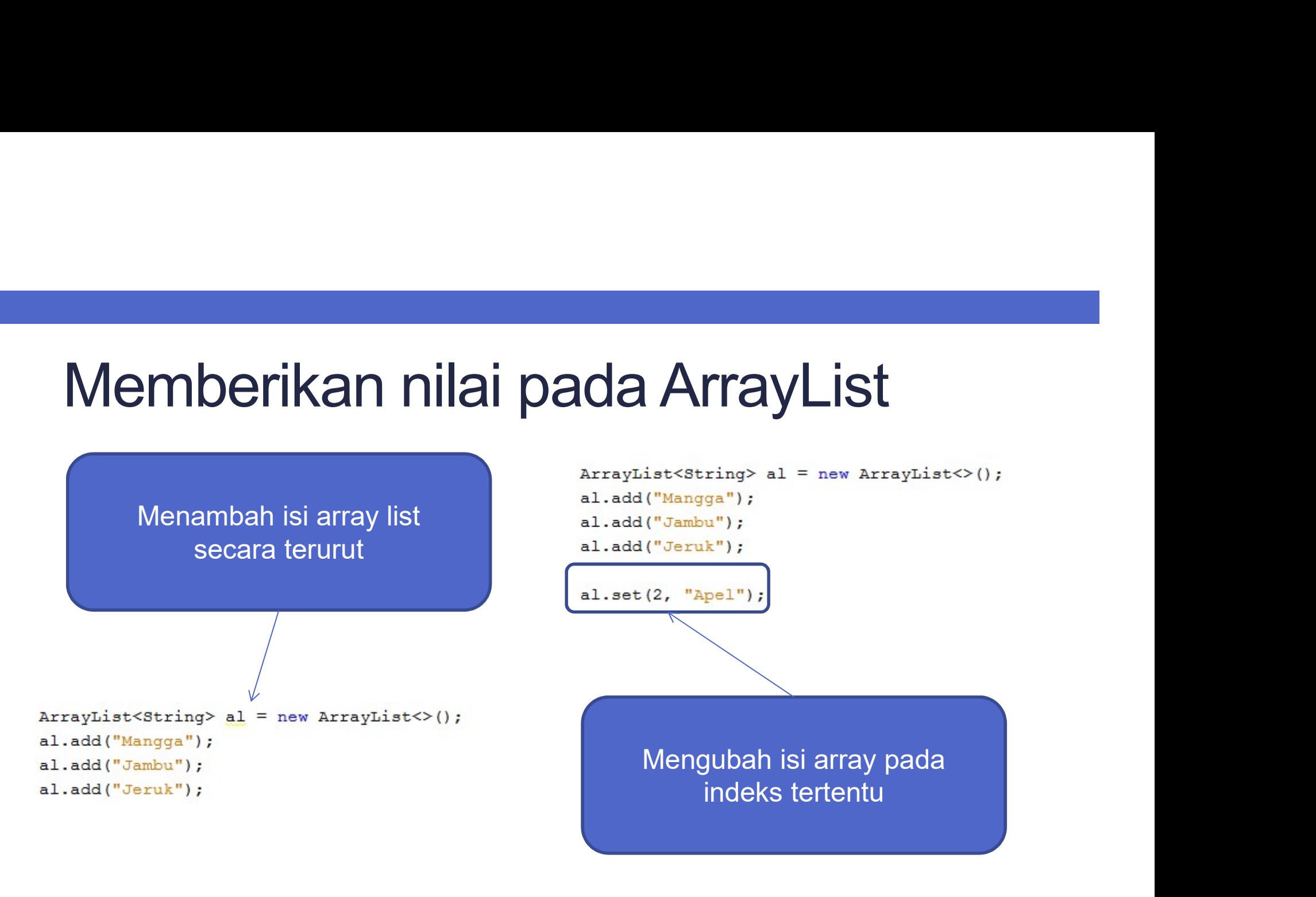

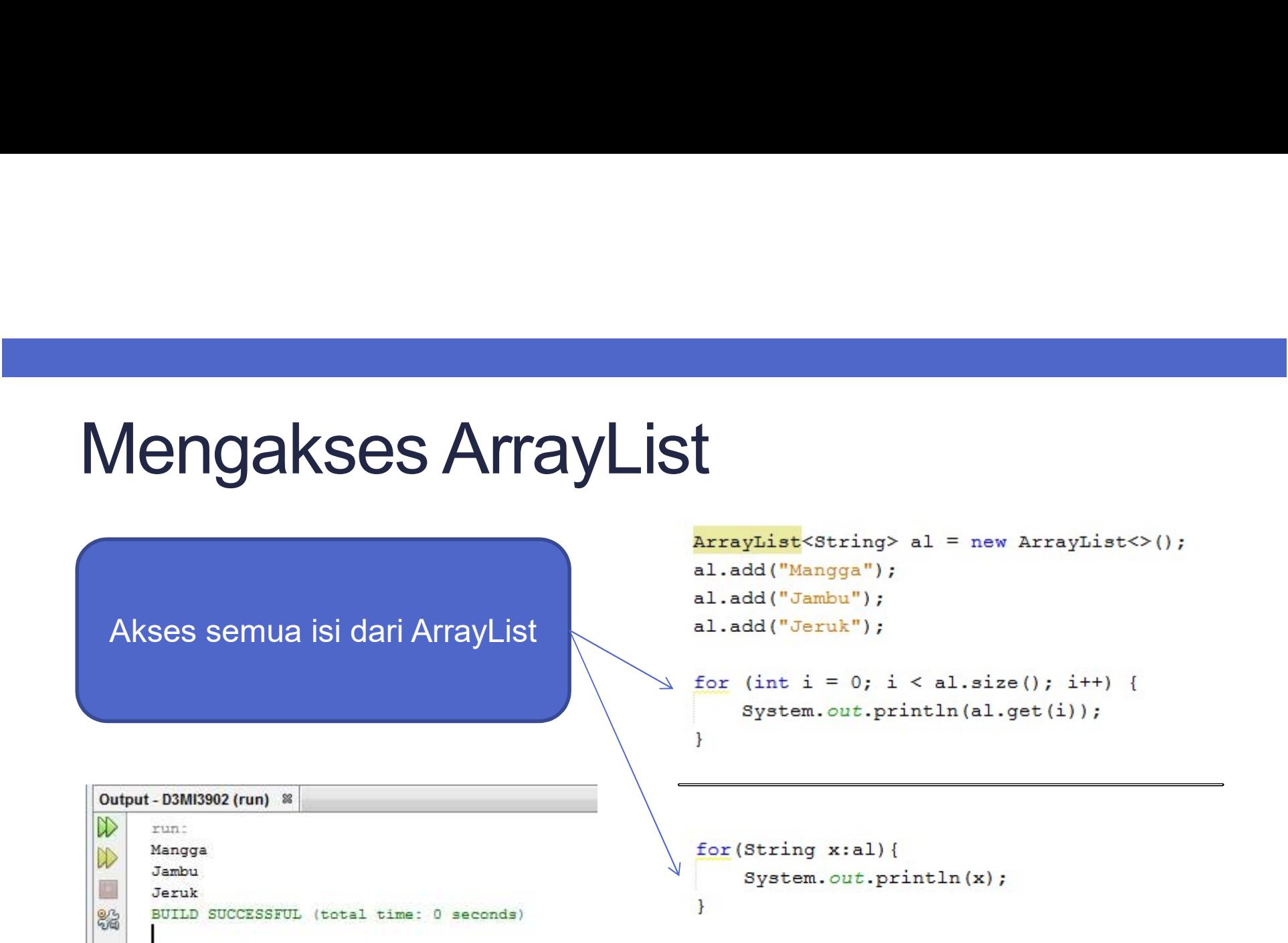

```
ArrayList \rightarrow Array
```

```
ArrayList < String>al = new ArrayList > ();
al.add("Mangga");
a1.add('Jambu');al.add("Jeruk");
```
String[]  $arr = new String[a].size()$ ];  $arr = (String[]) a1.toArray(arr);$ 

```
for (String x:arr) {
     System.out.println(x);
\mathcal{E}
```
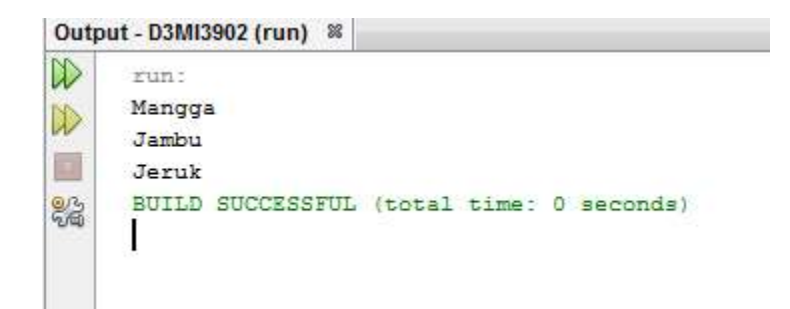

# PEMROSESAN STRING<br>PEMROSESAN STRING

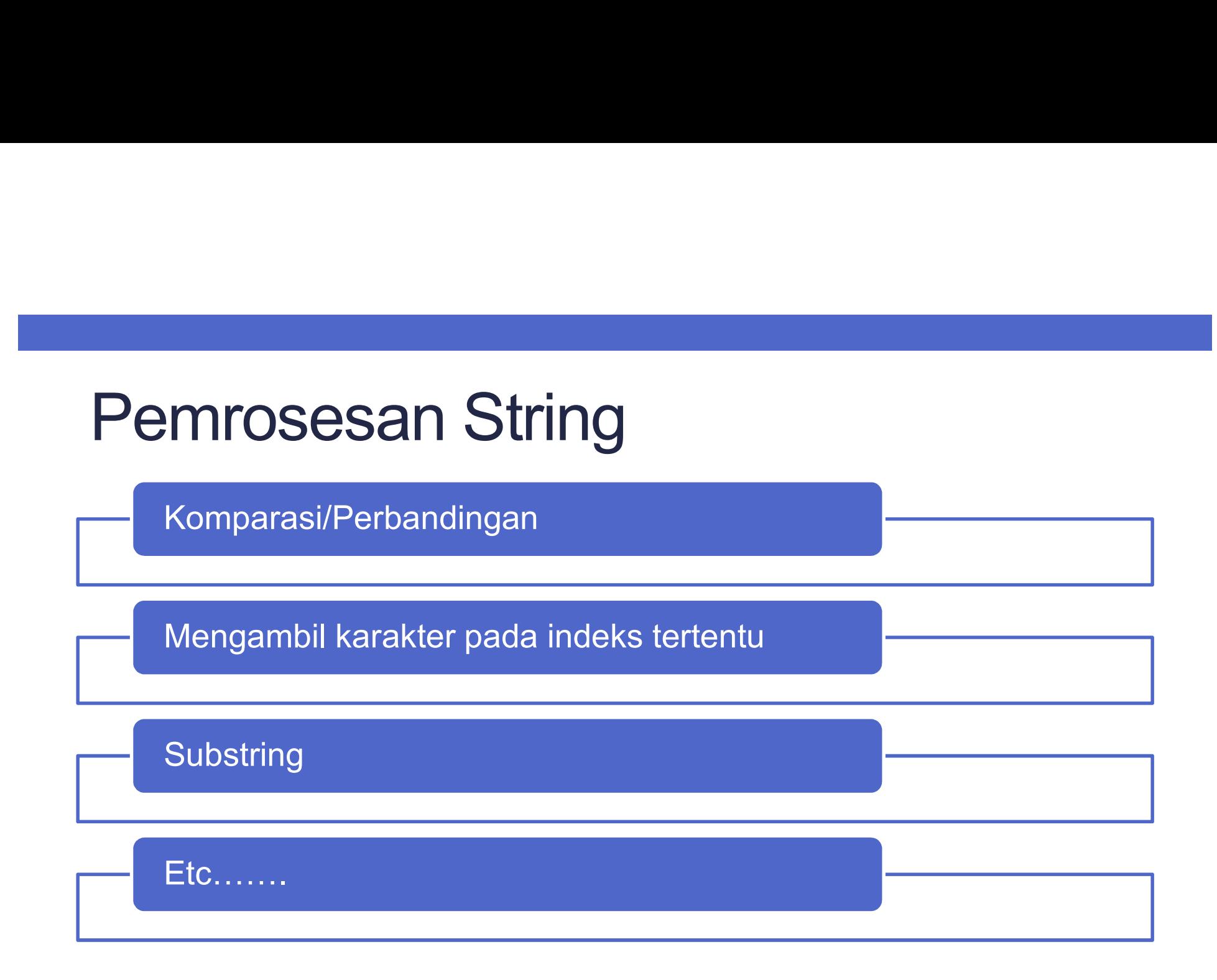

Caranya???

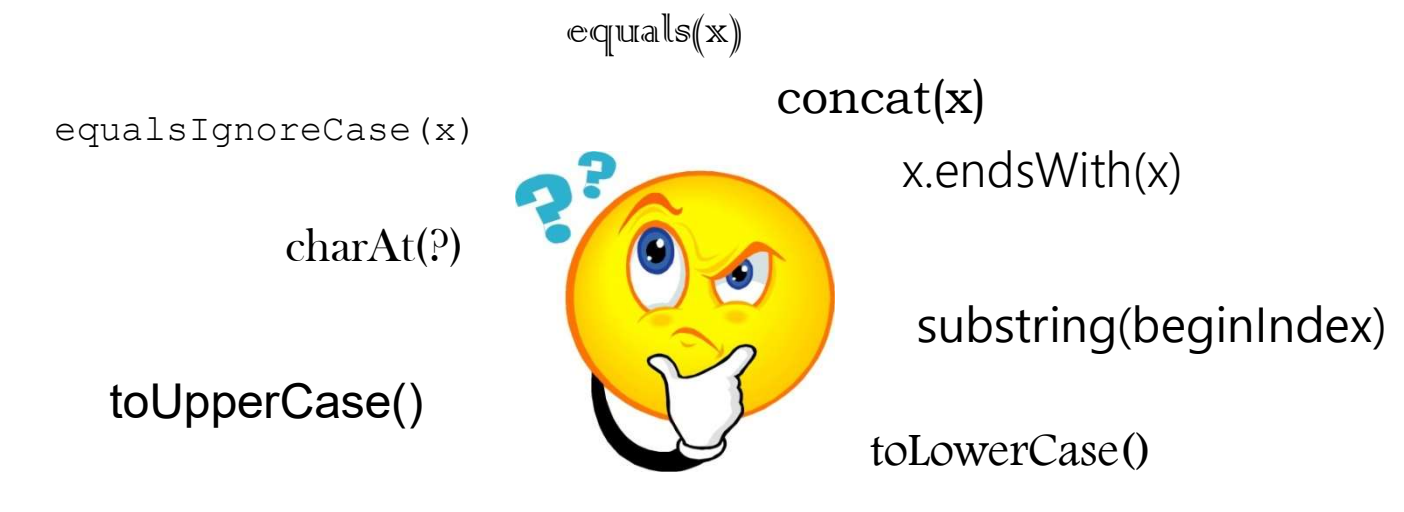

substring(beginIndex,endIndex)